#### WX Data Converter Crack Download PC/Windows

# **Download**

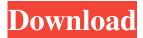

#### WX Data Converter Crack Free Download PC/Windows

Help & Tips WX Data Converter Overview The Weather Exchange data is most commonly used to create tables of weather values by time and location, then to display that information on a map and/or in a weather forecast. You use WX Data Converter to save these data to CSV format and to convert the data between various formats. WX Data Converter is the perfect tool to create a WX table and read back the table in Excel or other spreadsheet programs. The program is not limited to reading data from WX. It can read data from Yahoo! and other sources. The program was designed to make it easy to collect weather data and to convert this data to various formats. There are two ways to collect weather data: (1) In WX, click on the Weather Log button to view the weather history and the values. Click on the previous/next button to browse the history. (2) Browse the files on your PC in the folder c:\Program FilesWxExcsvdata.csv. You can use WX Data Converter for converting to other formats. To perform conversion, select the WX Station you want to convert, click on the button Convert Now, and then browse the files in the c:\Program FilesWxExcsvdata.csv. WX Data Converter program supports to read data from Different data formats and can read: Precipitation: Sum of 0, 1, 2, 3, 4, 5, 6, 7 and 8 inches Snowfall: Sum of 0, 1, 2, 3, 4, 5, 6, 7 and 8 inches Sunshine: Sum of 0, 1, 2, 3, 4, 5, 6, 7 and 8 hour Dewpoint: Sum of 0, 1, 2, 3, 4, 5, 6, 7 and 8 degree Wind: Sum of 0, 1, 2, 3, 4, 5, 6, 7 and 8 mile per hour Clouds: Sum of 0, 1, 2, 3, 4, 5, 6, 7 and 8 percent WX Data Converter also provides the WX table export functions, you can export the WX data into Excel

### WX Data Converter Crack + With Full Keygen Free Download

- Load event and you can update WxStation Data for a short time - Press CTRL+Q for data export and then press C-X-Q to export updated data for 2 hours. - Press CTRL+I to view station number, location, current and previous data for 2 hours. Need to install an update and it won't let me. In the installation window I select only 1 option: Install update from list of available updates. It just stays there, Windows still thinks it's in Safe mode. I then select "Update and Recovery" and then click OK. BUT the result is that it doesn't start the update. I'm now stuck with a win10 machine that won't let me do anything. I need to convert

two files to jpg format. The one is the picture from "Feed your head" and the other one is from "Flash flood". I would like to do it through batch or through a script. I tried to use "convert" but it is not working. I have 7/7/2017 and it should be working. To follow up, the official solution is the following: 1) Copy the file "README.zip" from the bottom of the download link below into a directory named "ZOOMBIE\_1.01". 2) Copy the files "README\_1.01.zip" and "README\_1.01.zip.gz" from the bottom of the download link below into a directory named "ZOOMBIE\_1.01". 3) Then use the following command to extract the file "README\_1.01.zip" with the "unzip" command: unzip -p -q "ZOOMBIE\_1.01/README\_1.01.zip" I have a problem with the numlock key function of my laptop. When I'm using any computer (windows and linux) it's working. But if I'm using a laptop (acer) it's not working. I've reinstalled windows 10, but the same problem persists. Is it possible to fix this problem without changing my keyboard? A: If you start an executable by double clicking on it (the desktop icon of an exe file or the installer of a standalone exe file), Windows will only show you the application, not the installation wizard that allows to install applications from the Windows Store. 1d6a3396d6

#### WX Data Converter Full Version

#### What's New in the WX Data Converter?

## **System Requirements For WX Data Converter:**

Windows 7 Intel i5, 2.5Ghz or better Processor 4 GB of RAM HDD drive to install the game on. 1366x768 screen resolution for best experience Internet connection (dual-boot version requires an internet connection to update) Drivers for the NVIDIA and Intel Graphics cards 2 of these yellow cartridges 2 of these white cartridges 2 of these black cartridges Installation Requirements: If you don't have a Blu-ray drive you may still be able to

#### Related links:

https://toptenwildlife.com/wp-content/uploads/2022/06/sMedio 360 TrueSvnc.pdf

http://mytown247.com/?p=40100

https://cbdfored.com/wp-content/uploads/2022/06/neydesi.pdf

https://iapitb.org/2022/06/07/tadvmenus-2-5-5-crack-activation-free-download-2022/

https://marketstory360.com/news/10370/peid-tab-crack-download/

http://tuinfonavit.xyz/?p=1203

 $\frac{\text{https://360.com.ng/upload/files/2022/06/5MdMuKPjkoeOYaLEtZvw}}{\text{07 c74f74d6071a291fa0284ce0273e61aa}} \frac{\text{file.pdf}}{\text{https://lll.dlxyjf.com/upload/files/2022/06/UQufFwngQEbHEbQmvmUG}} \frac{\text{07 c74f74d6071a291fa0284ce0273e61aa}}{\text{file.pdf}} \frac{\text{file.pdf}}{\text{http://djolof-assurance.com/?p=6191}}$ 

https://hissme.com/upload/files/2022/06/p7qTcUTfasNHY64dqlcI 07 3ed06f810fb5b98beed3aecd993e033b file.pdf

https://festivaldelamor.org/datamatrix-print-crack-keygen-full-version-pc-windows/

https://assetdefenseteam.com/wp-content/uploads/2022/06/NMath\_Stats\_Premium.pdf

https://social.deospace.com/upload/files/2022/06/iUNyX8tfRXqeJlgZE3Z2 07 c74f74d6071a291fa0284ce0273e61aa file.pdf http://koshmo.com/?p=31899

https://gabriele97.wixsite.com/exretele/post/streambuffre-portable-crack-free-32-64bit-updated-2022

http://www.danielecagnazzo.com/?p=6433

https://innovia-lab.it/wp-content/uploads/2022/06/revneri.pdf

https://koshmo.com/?p=31901

https://stellarismods.com/wp-content/uploads/2022/06/emelwint.pdf

https://lear.orangeslash.com/advert/xstar-radio-chrome-crack-with-product-key-for-windows/